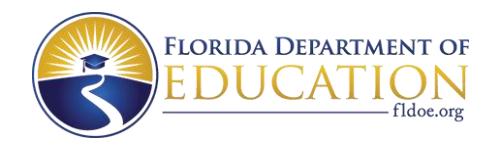

 $\bullet$ 

 $1 + b =$ 

# *FLORIDA SCHOOL REPORT CARDS*

*QUICK START USER GUIDE*

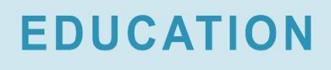

**THIS GUIDE IS DESIGNED AS A QUICK REFERENCE GUIDE TO HELP PARENTS AND THE PUBLIC NAVIGATE KEY COMPONENTS OF FLORIDA'S SCHOOL REPORT CARDS.** 

The Elementary and Secondary Education Act of 1965, as amended by the Every Student Succeeds Act (ESSA), requires every state and district to publish report cards that show how the state, district, and schools are doing with regard to student achievement and success. These report cards differ in content and format used in previous school report cards produced by the State of Florida. This guide is provided to assist parents and other users with navigating and using Florida's new State, District and School Report Cards.

## **HOW TO USE THE FLORIDA REPORT CARD WEBSITE**

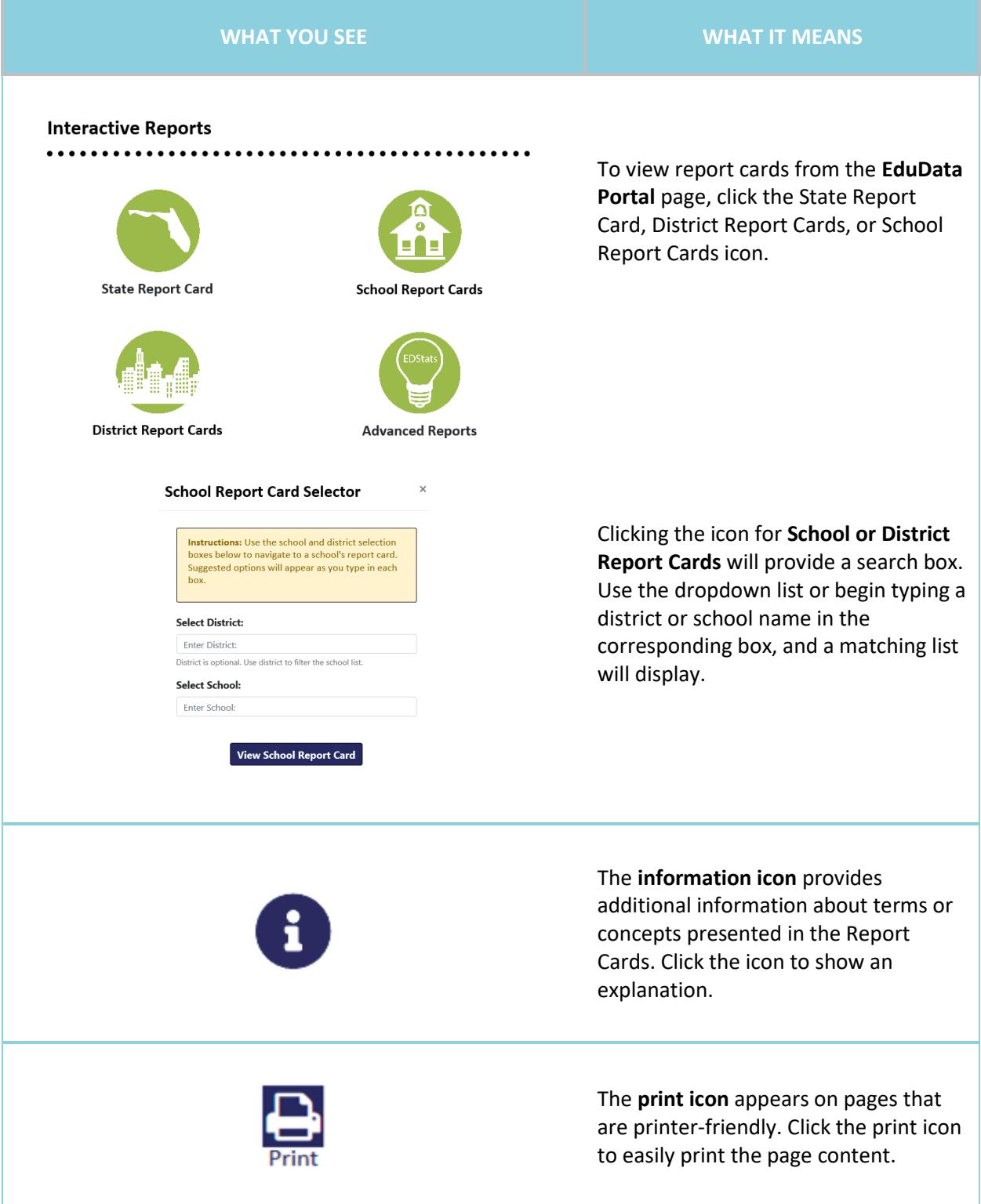

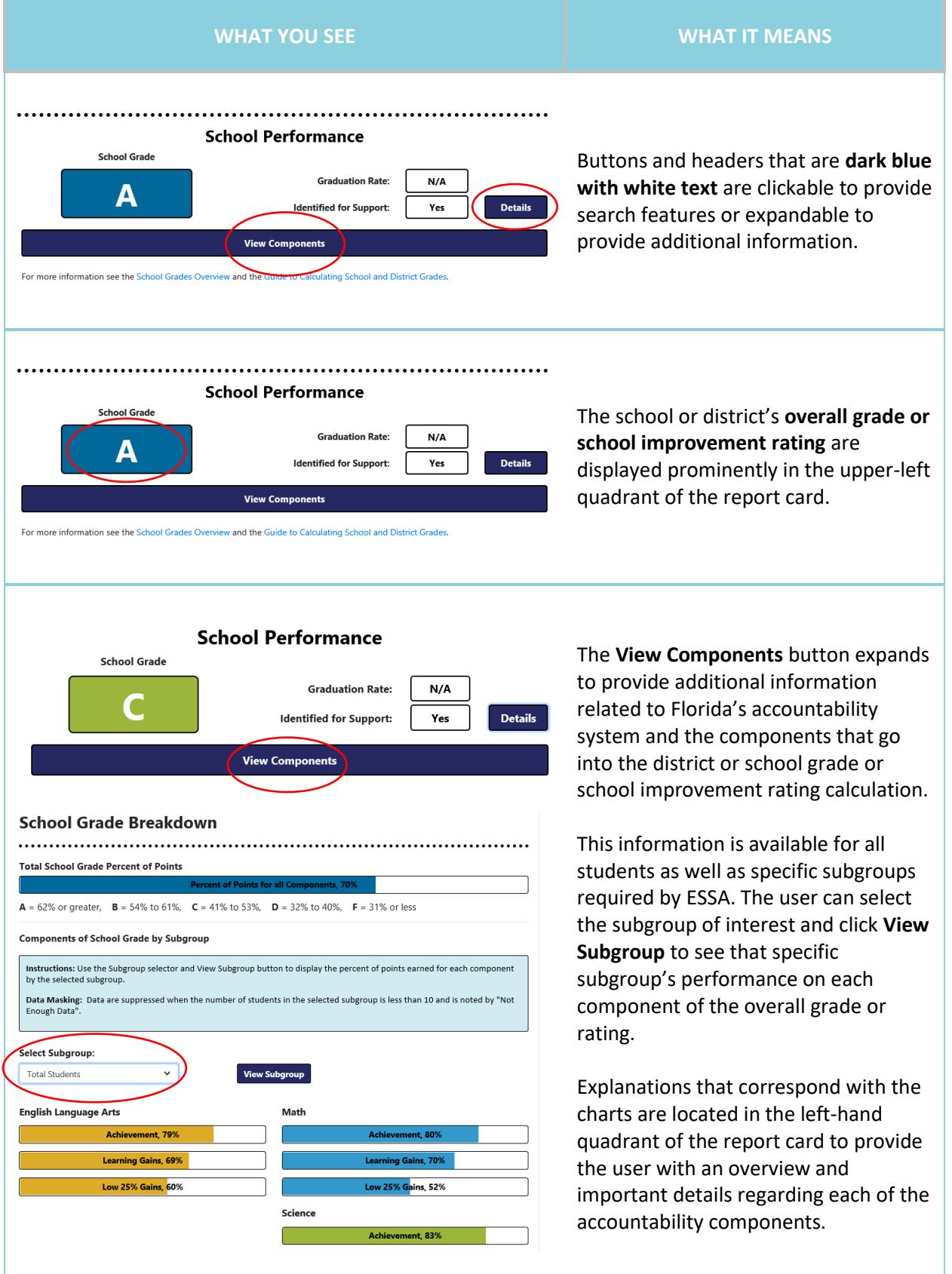

Page | 4

# Florida School Report Card Quick User Guide

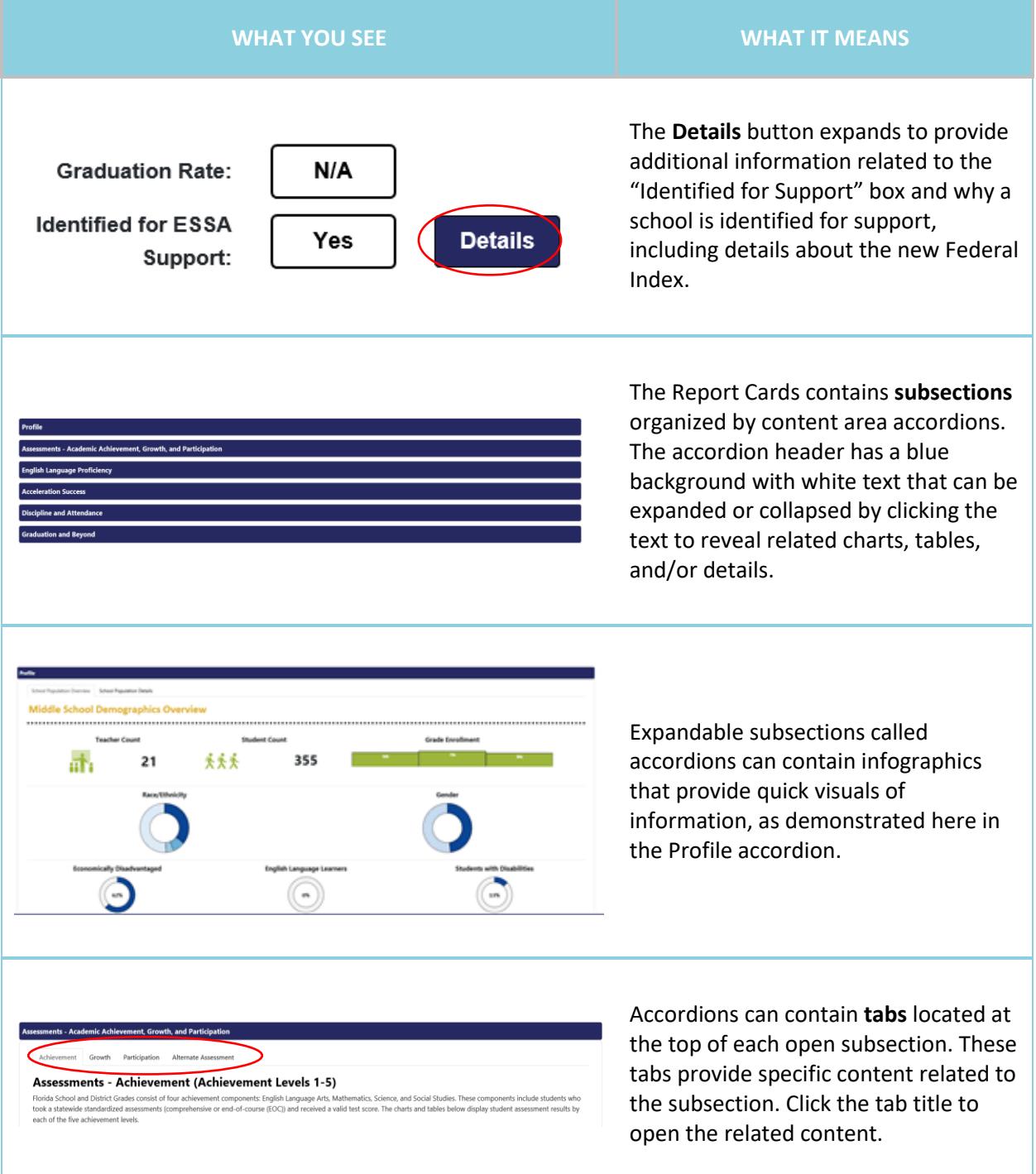

#### Florida School Report Card Quick User Guide

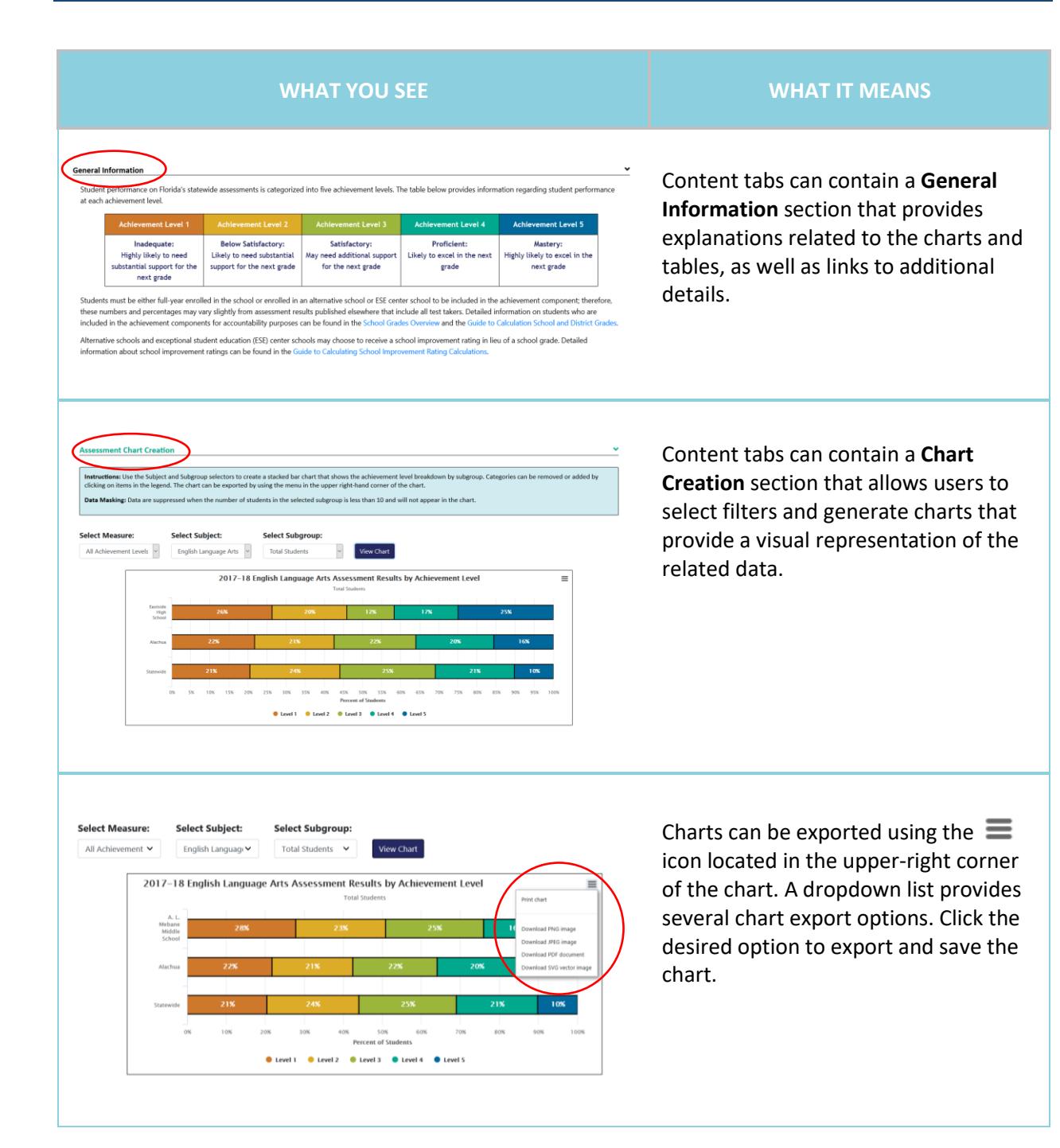

## Florida School Report Card Quick User Guide

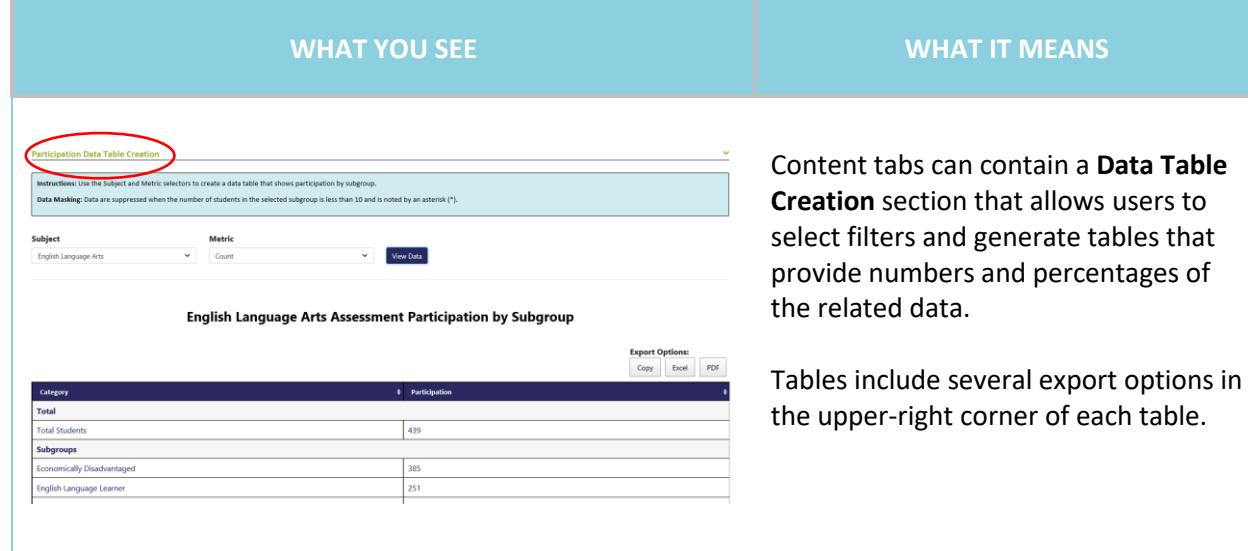

## Florida Department of Education

Division of Accountability, Research, and Measurement

325 West Gaines Street, Room 514 Tallahassee, Florida 32399-0400 Phone: 850-245-0437 Fax: 850-245-9069